## Datenflussdiagramm

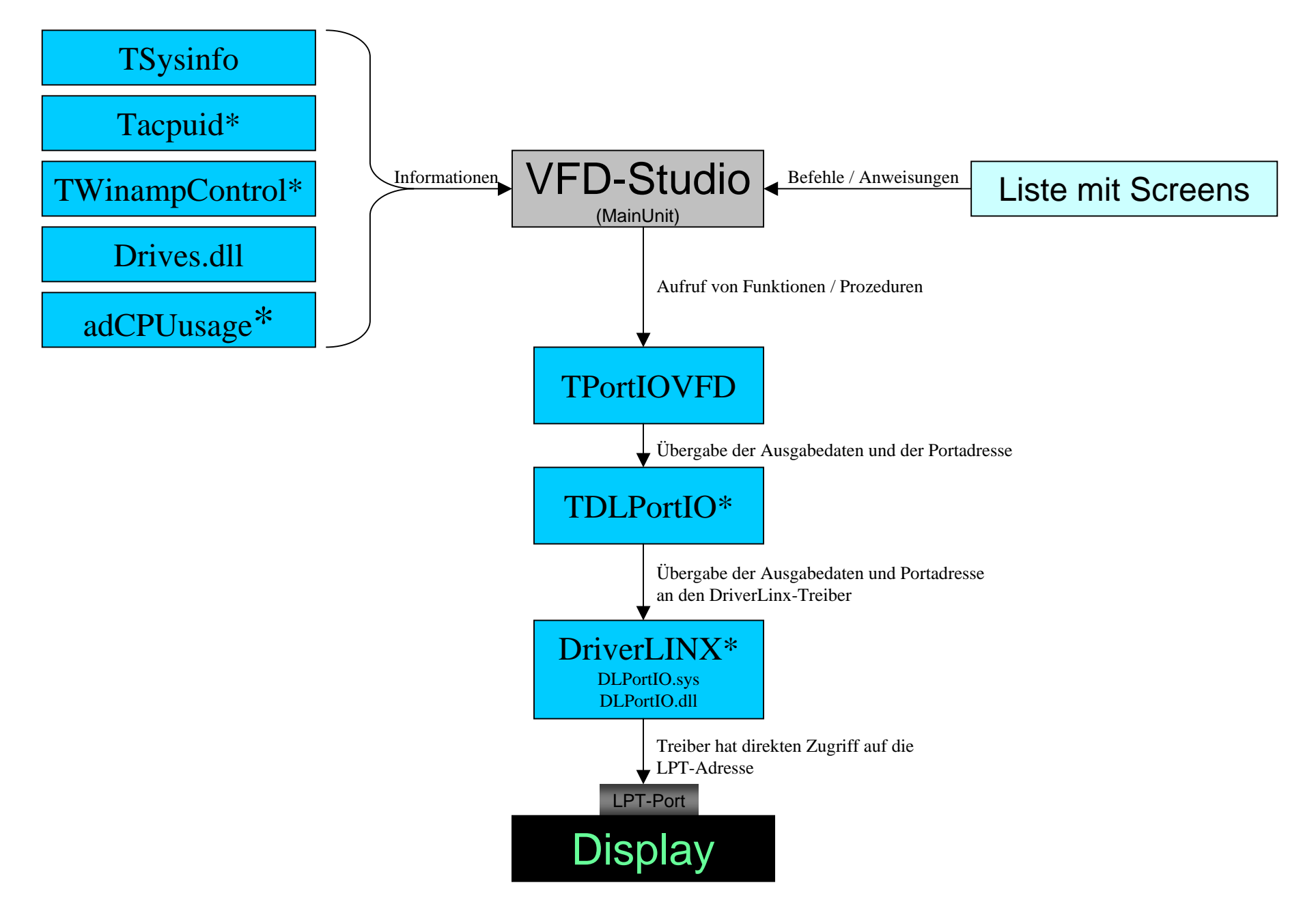